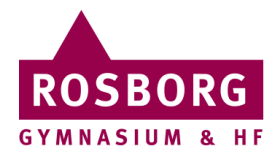

## Fjernskrivebord Mac

Denne guide hjælper dig til at oprette adgang til Rosborgs fjernskrivebord på Mac.

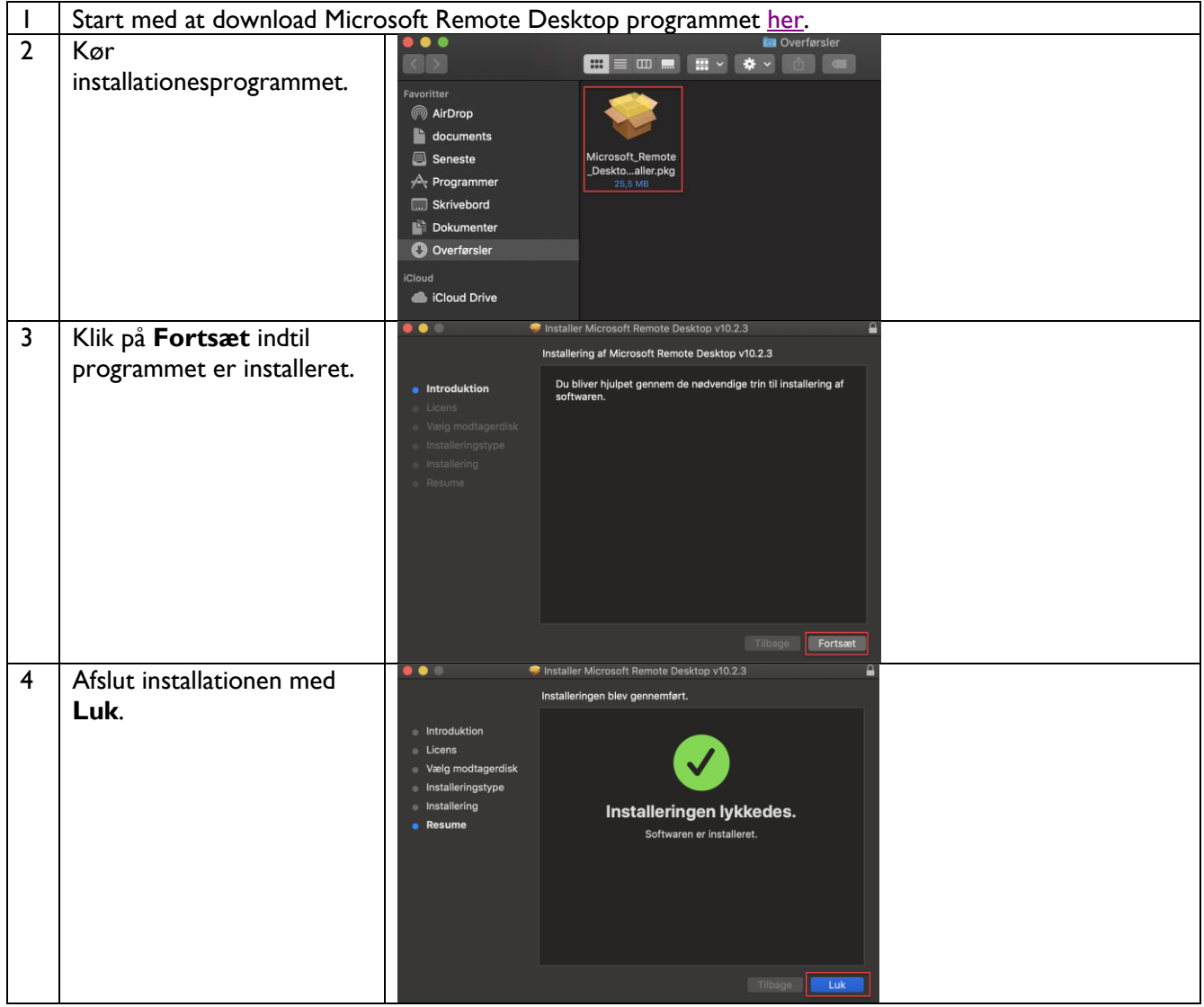

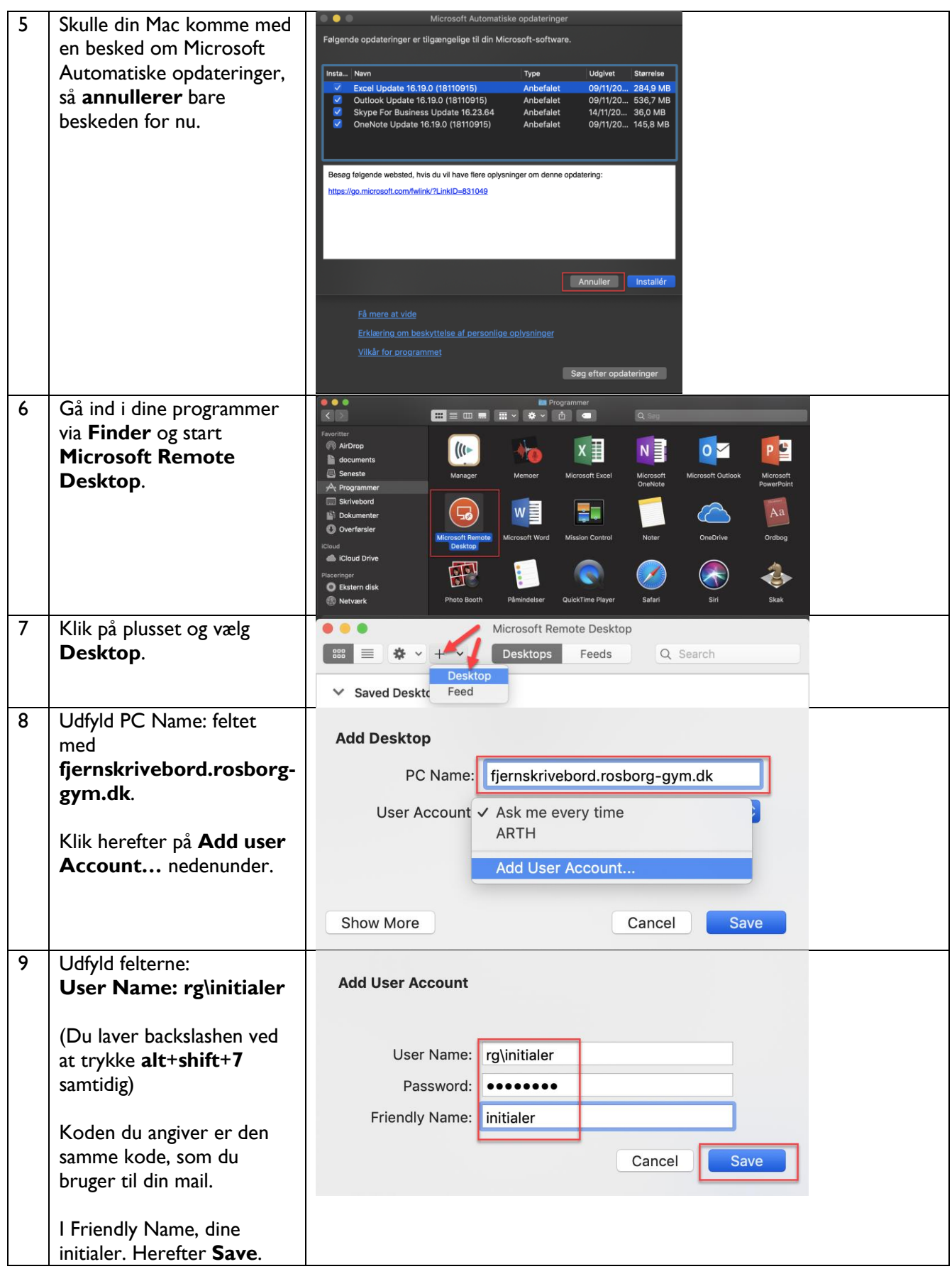

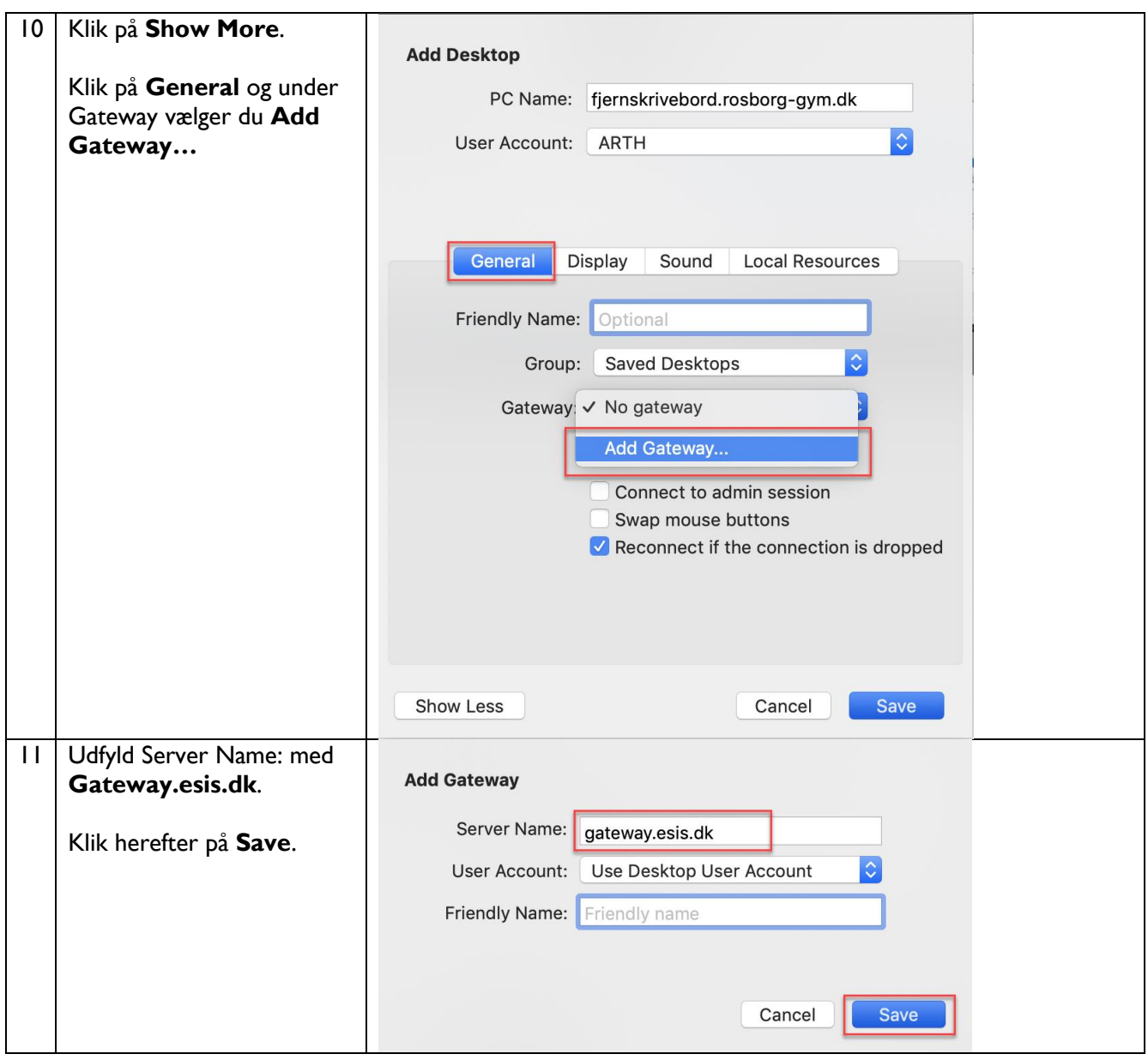

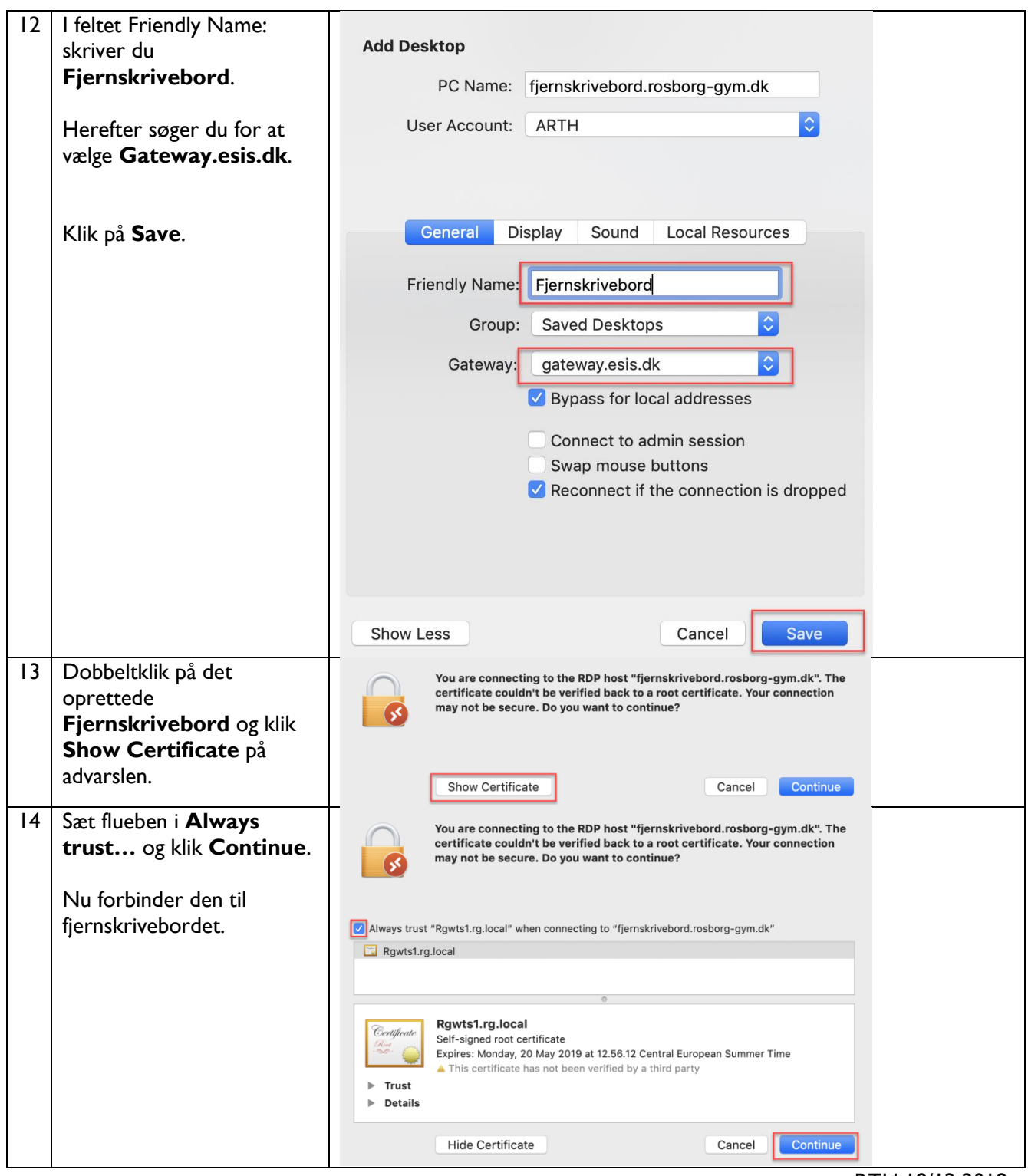

RTH 18/12 2018